## **Mastering The Basics And More Of Adobe Framemaker 10**

Recognizing the artifice ways to acquire this book **mastering the basics and more of adobe framemaker 10** is additionally useful. You have remained in right site to start getting this info. acquire the mastering the basics and more of adobe framemaker 10 associate that we have the funds for here and check out the link.

You could purchase guide mastering the basics and more of adobe framemaker 10 or get it as soon as feasible. You could quickly download this mastering the basics and more of adobe framemaker 10 after getting deal. So, in the manner of you require the books swiftly, you can straight get it. It's suitably very easy and in view of that fats, isn't it? You have to favor to in this ventilate

#### The Athlete Podcast - Alan Stein Jr. on Mastering the Basics

[Power BI Week | Lesson #01] Building a Sales \u0026 Financial Dashboard from SCRATCHThe Beginner's Guide to Excel - Excel Basics Tutorial How To Master 5 Basic Cooking Skills | Gordon Ramsay What is Mastering?? (And how to do it with FL Studio Plugins) DM 101 - Episode 1: The Basics (Dungeons \u0026 Dragons Help) **This Guy Can Teach You How to Memorize Anything** \"Win a Few Hundred Bucks a Day\" Blackjack Strategy: Does It Work? 8 Things To Never Do At A Blackjack Table! Slot Machines - How to Win and How They Work Beating Lower Rated Players | Beginner Beatdown - GM Ben Finegold How to Win Blackjack Every Time REVEALED **10 Tips to help you win at slot machines.**

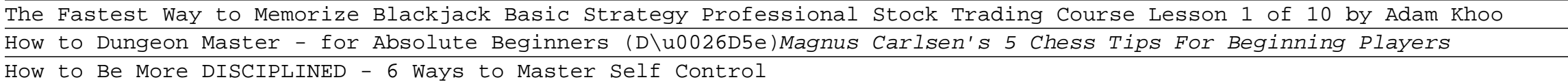

Questions No One Knows the Answers to (Full Version)<del>Everything You Need To Know About Chess: The Opening!</del> The Blackjack System How to checkmate in 5 moves only||HINDI|| How to MASTER the Art of SELLING - #MentorMeJordan Mastering the Basics of Home VO Studios (Replay) The Sicilian Defense | Chess Opening Tutorial Learn Hypnosis In Under An Hour With Dan Jones How to Master a Track in Logic Pro X - Music Production Lesson | Mastering using Stock Plugins **How to Use OneNote Effectively (Stay organized with little effort!)** 3 Basic Opening Strategy Principles | Chess 5 tips to improve your critical thinking - Samantha Agoos Mastering The Basics And More Buy Mastering the Basics (and more) of Adobe FrameMaker 10 by Ms. Janet S. Underwood (ISBN: 9781461013877) from Amazon's Book Store. Everyday low prices and free delivery on eligible orders.

Mastering the Basics (and more) of Adobe FrameMaker 10 ... Buy Mastering the Basics: Simple Lessons for Achieving Success in Business by Karrel, Dean (ISBN: 9781642932096) from Amazon's Book Store. Everyday low prices and free delivery on eligible orders.

Mastering the Basics: Simple Lessons for Achieving Success ... Mastering the Basics: Simple Lessons for Achieving Success in Business (Audio Download): Amazon.co.uk: Dean Karrel, Steven Jay Cohen, Gildan Media, LLC: Books

Mastering the Basics: Simple Lessons for Achieving Success ...

Mastering the basics is crucial to your success. Whether we are talking about playing chess, playing golf, or investing in real estate, a good foundation is critical to accomplishing your goals. While getting lost in the details can often be easy, master the basics first and you stand a much better chance of winning in the long-run.

### Why mastering the basics first matters - Martina McGowan

book1461013879 mastering the basics and more of adobe framemaker 10 by in addition to the valuable instruction provided for earlier versions of framemaker mastering the basics and more of adobe framemaker 10 also teaches you how to use conditional text and develop your own book mastering the basics and more of adobe framemaker 10 uploaded by david baldacci find all the books read about the author and more allow mastering the basics and more of adobe framemaker 10 and numerous ebook

Mastering The Basics And More Of Adobe Framemaker 10 [EBOOK]

adobe framemaker 10master the basics steve pavlina master the basics before getting to the sled get strong and acquire good running technique after that begin with a sled load that allows for the strength to come through in the form of good drive angles and a solid torso to deliver force from the legs to the ground to the sled for locomotion page 13 31 file free pdf mastering the basics and more of adobe framemaker 10 uploaded by ann m martin mastering

# **Where To Download Mastering The Basics And More Of Adobe Framemaker 10**

the basics and more of adobe framemaker ...

Mastering The Basics And More Of Adobe Framemaker 10 [PDF ... mastering the basics and more of adobe framemaker 10 is more than an instructional manual its a valuable reference that every technical writer who uses framemaker should have enter your mobile number or email address below and well send you a link to download the free kindle app then you can start reading kindle books on your

Mastering The Basics And More Of Adobe Framemaker 10 PDF YOGA MASTERING THE BASICS Paperback – 23 Aug. 2000 by Sandra Anderson and Rolf Sovik (Author) 4.6 out of 5 ... the only comparison I have to make is against my one other yoga DVD which is much more relaxing and you spend 2-3 minutes in each pose which I prefer. Otherwise this is a very good, thorough DVD. Read more.

YOGA MASTERING THE BASICS: Amazon.co.uk: Sandra Anderson ...

"Mastering The Basics (And More) of Adobe Framemaker 10" I never thought I would say this about a technical book, but it was un-put-downable; reading 12 chapters in six straight hours (and understanding it too). While reading, I tried out a few things that I used to be puzzled about in the days of Framemaker 6 (the power of the Reference page).

Amazon.com: Customer reviews: Mastering the Basics (and ...

By Danielle Steel - mastering the basics and more of adobe framemaker 10 ms janet s underwood isbn 9781461013877 kostenloser versand fur alle bucher mit versand und verkauf duch amazon mastering the basics and more of adobe framemaker 10 with it is not directly done you could allow even more in

#### Mastering The Basics And More Of Adobe Framemaker 10 PDF

angles and a solid torso to deliver force from the legs to the ground mastering the basics and more of adobe framemaker 10 is more than an instructional manual its a valuable reference that every technical writer who uses framemaker should have free pdf mastering the basics and more of adobe framemaker 10 uploaded by ann m martin mastering the basics and more of adobe framemaker 10 i never thought i would say this about a technical book but it was un put downable reading 12 chapters in six

Mastering The Basics And More Of Adobe Framemaker 10 PDF mastering the basics and more of adobe framemaker 10 as a consequence it is not directly done you could tolerate even more approximately this life in the region of mastering the basics and more of adobe framemaker 10 makes it easier to learn how to use this powerful complex application hundreds of people around the world have

Mastering The Basics And More Of Adobe Framemaker 10 Your skills will improve dramatically, ensuring that you get so much more enjoyment out of your photography. 1 -2- 1 Tuition If you are just beginning photography or you are a skilled photographer wanting to improve your techniques, our One-to-One Photography Workshop is the ideal way forward.

Photography courses with 1.2.1 Business camera Lessons Schools Minister Jim Knight said mastering the basics of English and maths at a good level should be "the expectation for every child in every school". Where it was not happening he expected local authorities to intervene and the usual answer would be to set up an academy.

BBC NEWS | UK | Education | Tables turned: changes this year

Mastering Modern Calligraphy is a comprehensive guide to taking your pointed pen calligraphy skills to the next level and developing your very own modern style. Following up and building on Molly's popular beginner's guide, Modern Calligraphy, Mastering Modern Calligraphy is the perfect companion for pointed pen and digital calligraphers alike. It is aimed at those with some calligraphy ...

Mastering Modern Calligraphy: Beyond the Basics: 2, 700 ...

The Show champions creativity with hundreds of workshops, demonstrations, interactive features on offer as well as 200 of our most loved exhibitors selling specialist craft supplies. Spend a day re-stocking your yarn stash, learning to knit, mastering the art of tailoring and more. There has never been a better excuse to get involved in craft.

# **Where To Download Mastering The Basics And More Of Adobe Framemaker 10**

#### The Knitting & amp; Stitching Shows - 27 FEB 2020

Mastering Spanish Vocabulary. First things first, vocabulary. ... highlighted key points and memorization techniques included along the way to make the content more engaging. The lists that are in the book are easy to scan and study. ... This book helps with more than just conjugating basic verbs. What I love about it is that there are ...

Learn the basics or make a skirt or a jersey wrap top and add overlocking to the list of your dressmaking skills. Sessions include: Learn to sew on an overlocker, decorative overlocker basics, make a chiffon scarf, double gauze baby wrap on an overlocker (to name a few). ... learning to knit, mastering the art of tailoring and more. There has ...

### Babylock Overlocker Classroom - The Stitch Festival

#### The 9 Best Spanish Textbooks and How to Pick the Perfect ...

Mastering the art of cake decorating is the difference between amateur and professional-looking bakes. Aimed at beginners, this class focuses on decorating with different types of icing, how to use them and highlights techniques to get the results you want.

Do you ever feel pressured to learn the latest strategies just to stay ahead of your peers? Are there times when you feel intimidated by colleagues with fancy titles or advanced degrees who don't shy away from sharing their opinions? We can all fall into the trap of getting caught up in a competitive and stressful work environment and the result can negatively impact our confidence and ability to maximize our potential. Based on business lessons and techniques that Dean Karrel learned throughout his career this book reveals that common sense, integrity, character, and the importance of selfconfidence are the critical cornerstones of being successful and fulfilled in business. Being yourself, working to the best of your ability, and mastering the basics is what can set you apart from the rest! Just a few of the nearly two hundred topics covered include: Learning social and soft skills The value of emotional intelligence The importance of planning and preparationWorking for a micromanager Keeping things simple and avoiding distractionsVulnerability is a positive qualityPrioritizing and focusing on what really mattersWhy you shouldn't be afraid you don't know something

MASTERING THE BASICS: PIES, TARTS AND PASTRIES is a collection of sweet and savoury recipes that guide the reader through the basics of pastry making to impressive results with clear instructions and step-by-step photography. MASTERING THE BASICS: PIES, TARTS AND PASTRIES is a clear and comprehensive collection of pastry recipes for both the novice cook and the skilled patissier. Featuring step-by-step photography, expert tricks and tips, easy-tofollow instructions and a range of sweet and savoury recipes from the classic lemon meringue pie to Cornish pasties, MASTERING THE BASICS: PIES, TARTS AND PASTRIES demystifies the delicate art of pastry. Methodical photography and a useful basics chapter that contains all the building blocks, techniques and basic recipes provide extra help to ensure success every time the oven is turned on. Also in the series: MASTERING THE BASICS: PASTA, MASTERING THE BASICS: DESSERTS and MASTERING THE BASICS: BAKING.

"This book is great! It teaches people how to use FrameMaker in a logical way that almost makes it seem like an easy application to learn. A definite 'must have' for anyone who wants to learn FrameMaker or refresh their skills!"Technical writers around the world agree that FrameMaker is the best application for creating and maintaining large technical documents. They also agree that it can be extremely difficult to learn how to use it."Mastering the Basics (and more) of Adobe FrameMaker 10" makes it easier to learn how to use this powerful, complex application. Hundreds of people around the world have say Janet Underwood's knowledge of FrameMaker and her ability to explain its complex concept is "exemplary." This book explains how to use FrameMaker 10 to be productive even more quickly than ever. In addition to the valuable instruction provided for earlier versions of FrameMaker, Mastering the Basics (and more) of Adobe FrameMaker 10 also teaches you how to use conditional text and develop your own templates. In addition to a glossary, a history of FrameMaker, and an explanation of picas and points, new appendixes clearly and concisely describe menu options you'll find when working with documents or books and shortcut keys you can use to access those options."Mastering the Basics (and more) of Adobe FrameMaker 10" is more than an instructional manual – it's a valuable reference that every technical writer who uses FrameMaker should have!

Through techniques, tips and trusted recipes, Mastering the Basics: Baking will guide both the novice cook and the competent baker who wishes to extend their skills through the basics of baking and beyond. From indulgent chocolate cake and melt-in-the-mouth citrus-scented biscuits to Scottish shortbread, French macarons and traditional sponge cake, this collection of reliable recipes, is presented in an aspirational, yet very approachable design. Step-by-step photography and a useful basics chapter that contains all the building blocks, techniques and basic recipes provide extra help to ensure success every time the oven is turned on. Also in the series: Mastering the Basics: Pasta, Mastering the Basics: Desserts and Mastering the Basics: Pies, Tarts & Pastries

A comprehensive guide to all fundamental chess endings, and a godsend for those looking to improve their endgame play. Crucially, the emphasis is just as much on practical play as it is on theoretical understanding.

Whether you've never picked up a knife or you're an accomplished chef, there are only four basic factors that determine how good your food will taste. Salt, Fat, Acid, and Heat are the four cardinal directions of cooking, and they will guide you as you choose which ingredients to use and how to cook them, and they will tell you why last minute adjustments will ensure that food tastes exactly as it should. This book will change the way you think about cooking and eating, and help you find your bearings in any kitchen, with any ingredients, while cooking any meal. --

This book covers all aspects of yoga practice including postures, breathing, relaxation, meditation, lifestyle and fundamental philosophy. Provides two illustrated posture sequences and has 420 photographs.

Master the Shiny web framework—and take your R skills to a whole new level. By letting you move beyond static reports, Shiny helps you create fully interactive web apps for data analyses. Users will be able to jump between datasets, explore different subsets or facets of the data, run models with parameter values of their choosing, customize visualizations, and much more. Hadley Wickham from RStudio shows data scientists, data analysts, statisticians, and scientific researchers with no knowledge of HTML, CSS, or JavaScript how to create rich web apps from R. This in-depth guide provides a learning path that you can follow with confidence, as you go from a Shiny beginner to an expert developer who can write large, complex apps that are maintainable and performant. Get started: Discover how the major pieces of a Shiny app fit together Put Shiny in action: Explore Shiny functionality with a focus on code samples, example apps, and useful techniques Master reactivity: Go deep into the theory and practice of reactive programming and examine reactive graph components Apply best practices: Examine useful techniques for making your Shiny apps work well in production

If you are new to Dreamweaver and to web development, this is definitely the book for you! Dreamweaver CS5 Mastering the Basics will equip you with a step by step plan for creating a Dreamweaver website and making it live. Filled with practical walk-through exercises, this book will demystify the process of building accessible, standards-compliant sites, showing you how to leverage the power of Cascading Style Sheets and Dreamweaver templates to maintain a consistent look and feel on all pages... Topics include: Using CSS for web page layout, Using Dreamweaver accessibility tools, Working with images, Creating hyperlinks, Using Dreamweaver templates and libraries, The 12-step plan for building a complete site, Getting your website hosted for free, Uploading files to a live server, Testing and maintaining a site, Creating an enquiry form, Installing a form-handling script, Using JavaScript behaviors, Enhancing interactivity with Spry widgets, Using Spry form validation widgets...

Copyright code : 45d441f7277ce5a2554920f11702c232